**Возможные варианты использования информационных технологий в структуре учебной деятельности**

## **Возможные варианты использования информационных технологий педагогом**

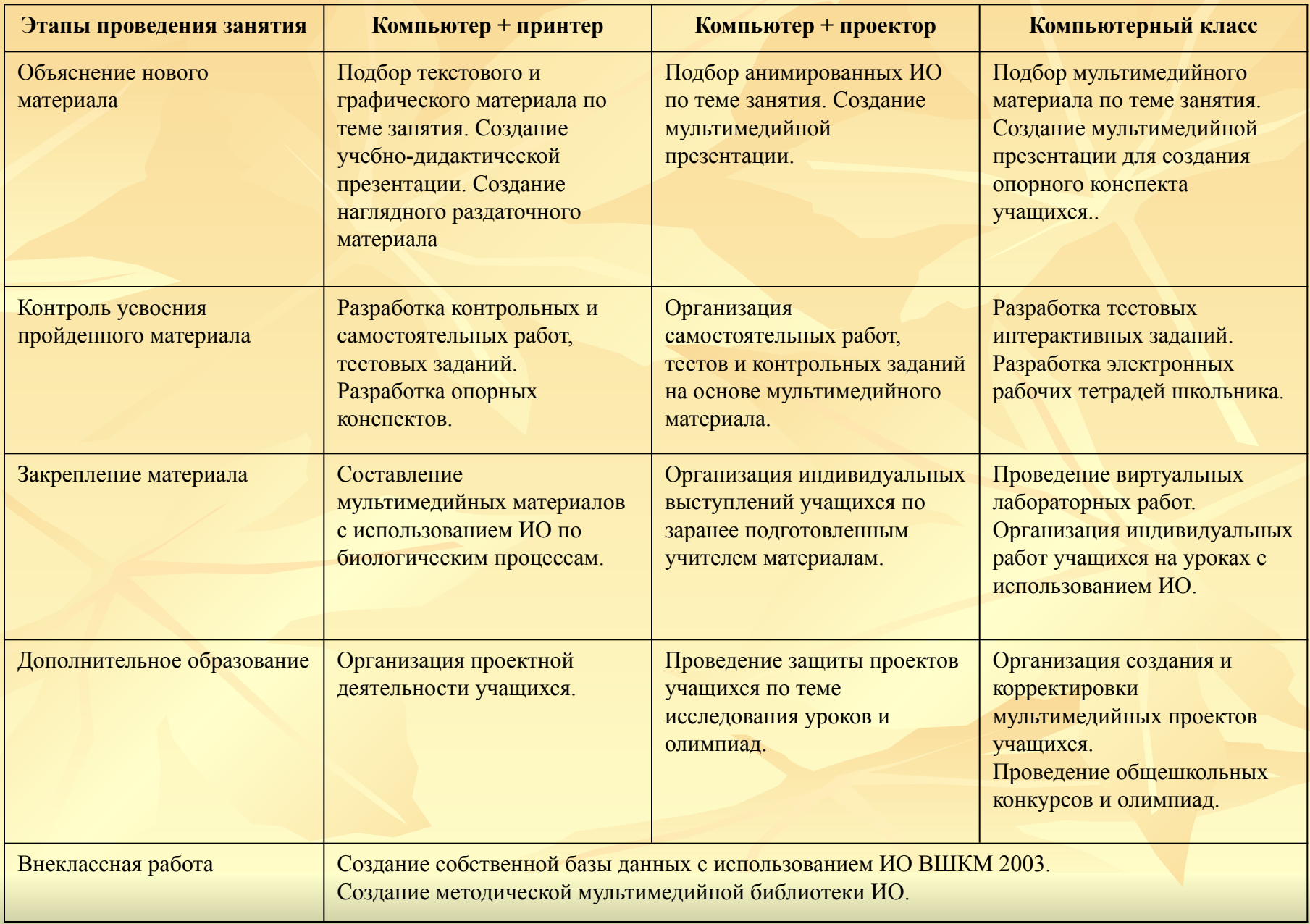

## **Возможные варианты использования информационных технологий учащимися**

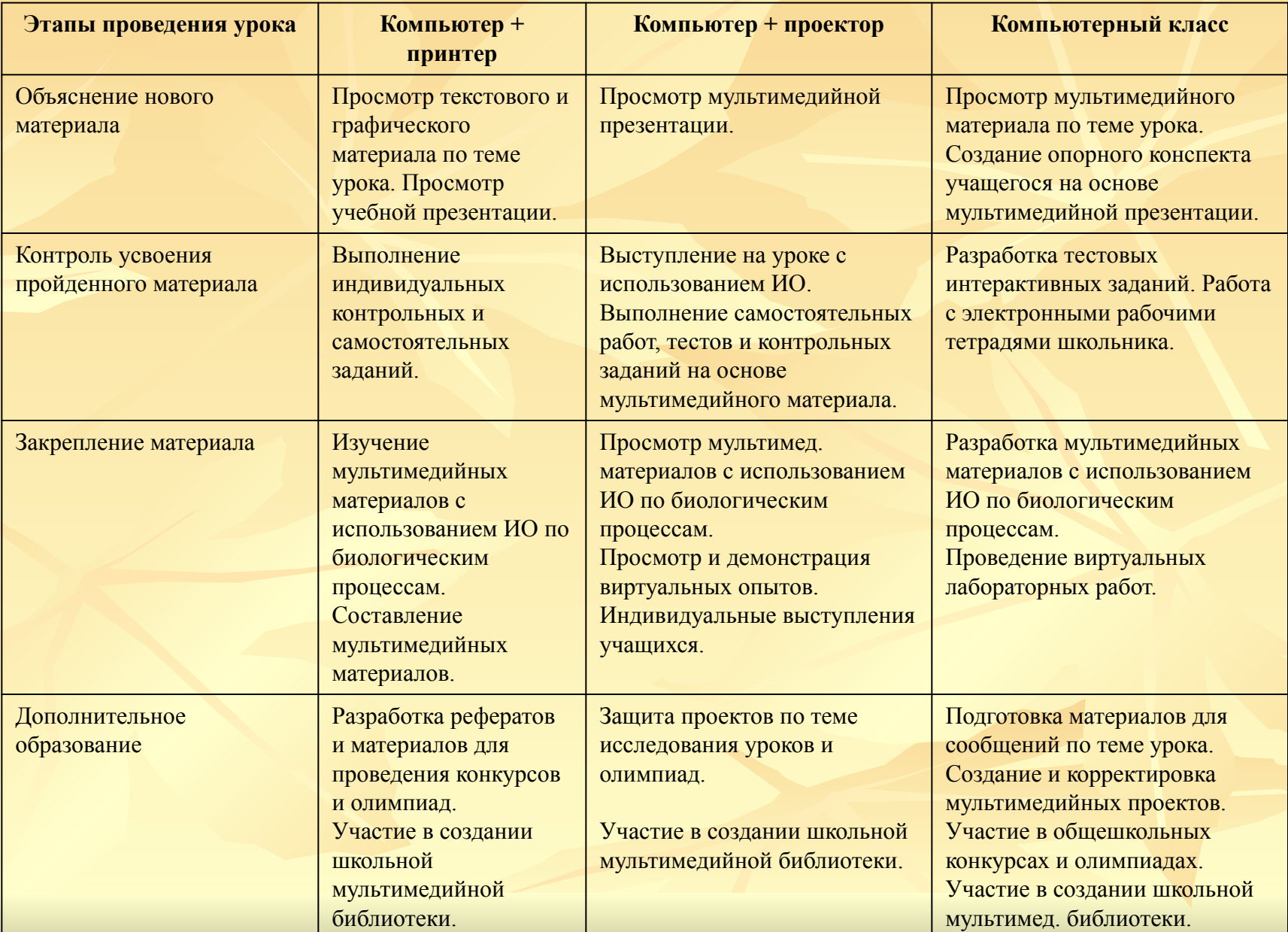